## **Foreman - Feature #13539**

# **Add support for OpenBSD Provisioning**

02/03/2016 07:56 AM - Benjamin Papillon

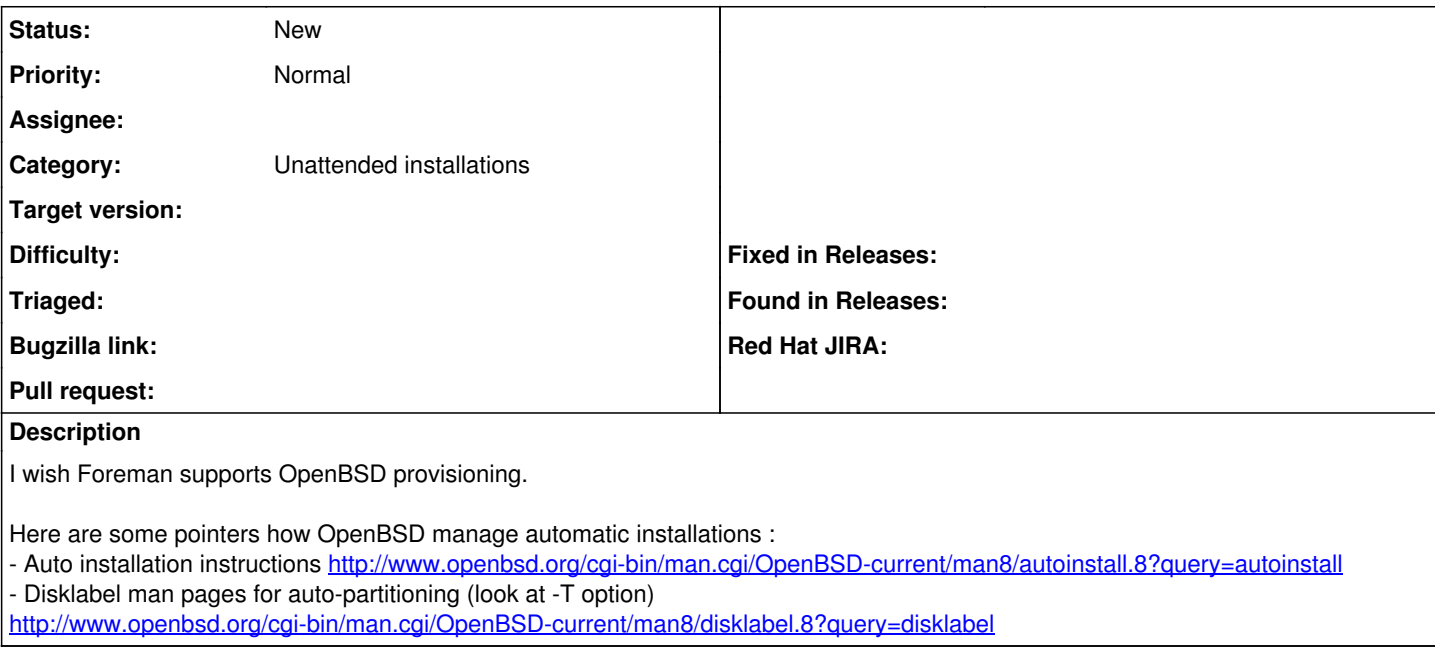

## **History**

## **#1 - 02/03/2016 08:03 AM - Benjamin Papillon**

Sample auto install script :

```
System hostname = fw
Choose your keyboard layout = us
Password for root = Foreman!
network interface = em0
IPv4 address for em0 = dhcp
Setup a user = no
Do you expect to run the X Window System = no
Change the default console to com0 = no
Since you set up a user, disable sshd(8) logins to root = no
Public ssh key for root account = none
What timezone are you in = Europe/Paris
Location of sets = cd
Set name(s) = -qame*.tagz -x*.tagz -comp*.tagzDirectory does not contain SHA256.sig. Continue without verification = yes
URL to autopartitioning template = http://192.168.79.157/autodisklabel
```
#### Sample disklabel script :

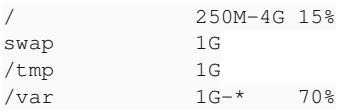

#### **#2 - 03/27/2016 12:31 PM - Anonymous**

*- Assignee deleted (Anonymous)*

I think this is not as easy as it seemed first. While the installer does support unattended installs, there are some assumptions made about the PXE environment, e.g. requiring to have some files like (tftproot)/etc/boot.conf, I didn't look further then.